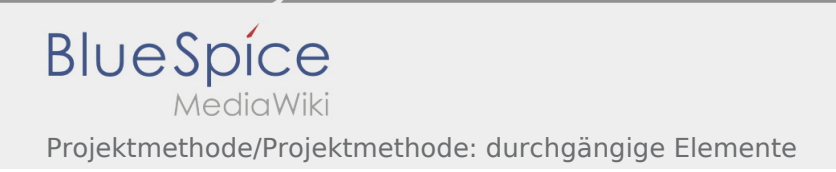

## Inhaltsverzeichnis

## Projektmethode/Projektmethode: durchgängige Elemente

## **[Version vom 7. März 2020, 17:18 Uhr](https://wiki.rover.de/index.php?title=Projektmethode/Projektmethode:_durchg%C3%A4ngige_Elemente&oldid=233) [\(Quelltex](https://wiki.rover.de/index.php?title=Projektmethode/Projektmethode:_durchg%C3%A4ngige_Elemente&action=edit&oldid=233) [Aktuelle Version vom 2. August 2020, 16:53](https://wiki.rover.de/index.php?title=Projektmethode/Projektmethode:_durchg%C3%A4ngige_Elemente&oldid=558)**

**[t anzeigen](https://wiki.rover.de/index.php?title=Projektmethode/Projektmethode:_durchg%C3%A4ngige_Elemente&action=edit&oldid=233))** [Johannes](https://wiki.rover.de/index.php/Benutzer:Johannes) [\(Diskussion](https://wiki.rover.de/index.php?title=Benutzer_Diskussion:Johannes&action=view) | [Beiträge](https://wiki.rover.de/index.php/Spezial:Beitr%C3%A4ge/Johannes)) ([Markierung:](https://wiki.rover.de/index.php/Spezial:Markierungen) [Visuelle Bearbeitung\)](https://wiki.rover.de/index.php?title=Rover-Wiki:VisualEditor&action=view) [← Zum vorherigen Versionsunterschied](https://wiki.rover.de/index.php?title=Projektmethode/Projektmethode:_durchg%C3%A4ngige_Elemente&diff=prev&oldid=233)

**[Uhr](https://wiki.rover.de/index.php?title=Projektmethode/Projektmethode:_durchg%C3%A4ngige_Elemente&oldid=558) [\(Quelltext anzeigen](https://wiki.rover.de/index.php?title=Projektmethode/Projektmethode:_durchg%C3%A4ngige_Elemente&action=edit))** [Johannes](https://wiki.rover.de/index.php/Benutzer:Johannes) ([Diskussion](https://wiki.rover.de/index.php?title=Benutzer_Diskussion:Johannes&action=view) | [Beiträge\)](https://wiki.rover.de/index.php/Spezial:Beitr%C3%A4ge/Johannes) [\(Markierung](https://wiki.rover.de/index.php/Spezial:Markierungen): [Visuelle Bearbeitung\)](https://wiki.rover.de/index.php?title=Rover-Wiki:VisualEditor&action=view)